## **Plotting Gamma 2-parameter Confidence Regions**

```
> bowl
function (x, y)
{
    x^2 + y^2}
> xgr <- seq(-10,10,length=40)
> ygr <- seq(-10,10, length=40)
> persp(xgr, ygr, outer(xgr,ygr,bowl))
> contour(xgr, ygr, outer(xgr,ygr,bowl))
                                        å
       outer(xgr, ygr, bowl)
                                        <u>ဖာ</u>
                                        \circဖှ
                                        ę
                   xgr
                                          -10\mathbf{0}5
                                                                      10-5
> ellipsem
function (mu, amat, c2, npoints = 100, showcentre = T, ...)
{
    if (all(dim(amat) == c(2, 2))) {
        eamat <- eigen(amat)
        hlen <- sqrt(c2/eamat$val)
        theta <- angle(eamat$vec[1, 1], eamat$vec[2, 1])
        ellipse(hlen[1], hlen[2], theta, mu[1], mu[2], npoints = npoints,
             ...)
         if (showcentre)
             points(mu[1], mu[2], pch = 3)
    }
    invisible()
}
> ellipse
function (hlaxa = 1, hlaxb = 1, theta = 0, xc = 0, yc = 0, newplot = F,
    npoints = 100, ...{
    a \leq seq(0, 2 \neq pi, length = npoints + 1)
    x \leftarrow hlaxa * cos(a)
    y \leftarrow \text{hlaxb} * \sin(a)alpha \leftarrow angle(x, y)
    rad \leftarrow sqrt(x^2 + y^2)xp <- rad * cos(alpha + theta) + xc
    yp <- rad * sin(alpha + theta) + yc
    if (newplot)
        plot(xp, yp, type = "1", ...)
    else lines(xp, yp, ...)
    invisible()
}
> fitxx \leq qamma.mles1(xx, 1, 1)
> fitxx
$estimates
            [,1]
[1,] 0.09503273
```

```
[2,] 2.63908190
$infmat
             [1] [2][1,] 22433.92392 -75.783931
[2,] -75.78393 2.728962
> ellipsem(fitxx$est,fitxx$inf,qchisq(.99,2),newplot=T,xlab="scale",ylab="rate")
> ellipsem(fitxx$est,fitxx$inf,qchisq(.95,2))
> ellipsem(fitxx$est,fitxx$inf,qchisq(.90,2))
   4
  ო
rate
  \alpha0.080.090.100.11scale
> gammaconfscore
function (xx, sgr, rgr, ...)
{
    contour(sgr, rgr, outer(sgr, rgr, scorepivot, n = length(xx),
         xbar = mean(xx), logxbar = mean(log(xx))), levels = qchisq(c(0.9,
         0.95, 0.99), 2), labels = c("90%", "95%", "99%"), xlab = "scale",
        ylab = "rate", ...)
}
> scorepivot
function (shape, rate, n, xbar, logxbar)
{
    stiinvs <- function(s1, s2, i11, i12, i22) {
         (s1 * s1 * i22 - 2 * s1 * s2 * i12 + s2 * s2 * i11) / (i11 *i22 - i12 * i12)
    }
    n * stiinvs(log(rate) - digamma(shape) + logxbar, shape/rate -
        xbar, trigamma(shape), -1/rate, shape/rate^2)
}
> sgr <- seq(.06,.14,len=40)
> rgr <- seq(.5,5.5,len=40)
> gammaconfscore(xx, sgr, rgr)
> ellipsem(fitxx$est,fitxx$inf,qchisq(.90,2),lty=2)io.
                                        io,
   \overline{a}\overline{a}<del>ള്</del> റ
                                     <del>ള്</del> റ
  \boldsymbol{\alpha}\boldsymbol{\alpha}
```
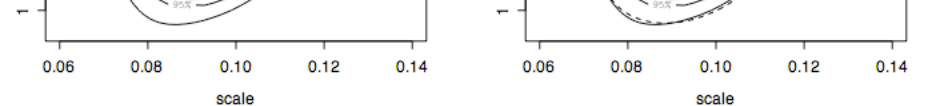

```
> gammaconfLLR
function (xx, sgr, rgr, ...)
{
    fitxxn <- gamma.mlen(xx, mean(sgr), mean(rgr))
    contour(sgr, rgr, outer(sgr, rgr, neg2LLR, n = length(xx),
        xbar = mean(xx), logxbar = mean(log(xx)), negLLmin = fitxxn$minimum),
        levels = qchisq(c(0.9, 0.95, 0.99), 2), labels = c("90%",
            "95%", "99%"), xlab = "scale", ylab = "rate", ...)
}
> neg2LLR
function (shape, rate, n, xbar, logxbar, negLLmin)
{
    2 * (-n * (shape * log(rate) - lgamma(shape) + (shape - 1) *logxbar - rate * xbar) - negLLmin)
}
> gammaconfLLR(xx, sgr, rgr)
> ellipsem(fitxx$est,fitxx$inf,qchisq(.99,2),lty=2)
```
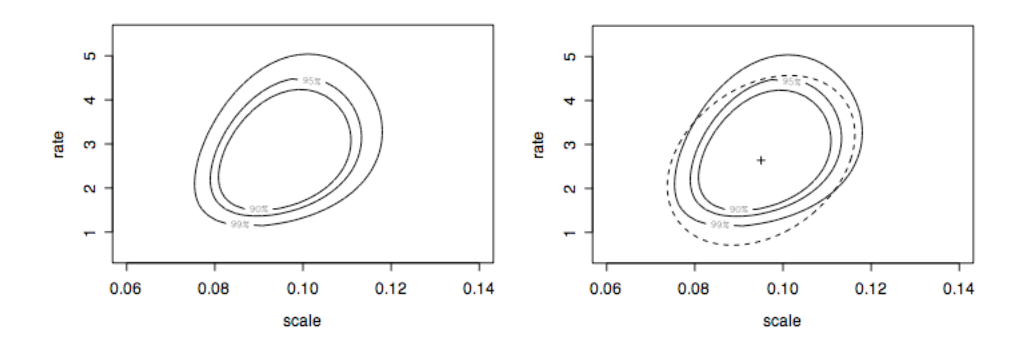